**Photoshop 2019 (Version 22.4) for Mac Full ( ) Torrent Download**

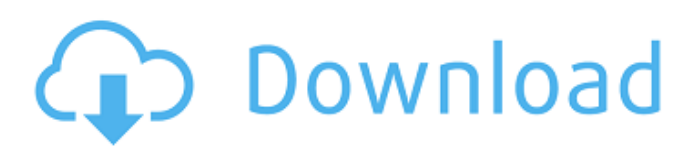

**Adobe Photoshop Latest Version Download For Pc 32 Bit Crack Crack + Free License Key [Win/Mac] (Updated 2022)**

\* A tutorial for beginners: `www.tutorialspoint.com/photoshop/` \* A tutorial for professionals: `www.getphotoshoptraining.com` \* Photoshop for kids: `www.learningphotoshop.com`

**Adobe Photoshop Latest Version Download For Pc 32 Bit Crack Crack Activation**

Warning! Before you download this software, it is important to remember that you should keep a backup. In case you damage your files during the installation process, all your projects can be lost forever. Also, it is not recommended to download on an unregistered system. Adobe Photoshop Elements is available for both macOS and Windows. You can download it here What is Photoshop Elements? Photoshop Elements is a software aimed at casual users or as a replacement of classic Photoshop for hobbyists, students and photographers who do not have a professional license for the Pro version. Additionally, it includes a few unique tools and a simplified user interface, which should make it more accessible for users who are not familiar with professional graphic editors. Photoshop Elements is available for both

macOS and Windows platforms. 10 Best Features Of Photoshop Elements Let's take a look at the best features of Photoshop Elements: 1. Brush Selection Tool The Brush Selection Tool is an essential tool in Photoshop Elements. This tool lets you select any part of the image to be edited, manipulate or change the color. Just click and drag the cursor to select what you want to edit, and you can use the Brush Selection tool to change the color, move the object or fix any visual imperfections. 2. 50+ Actions With a number of actions, Photoshop Elements provides a great way to help designers quickly transform images into something extraordinary. Some actions are described by their name, but many of them are hidden inside a folder and can only be accessed by exploring your computer. 3. Free Image Search The Free Image Search is a powerful feature that lets you find images with a particular theme or color. For example, if you want to create a chalkboardthemed logo, you could use the Chalkboard Free Image Search feature. 4. Automatic Label Extracting Automatic Label Extracting, or ALE, is a feature that automatically detects text from images and extracts the text from it. We can easily highlight an image, crop it and save it as a JPEG file, but saving the text extracted from the image is a bit more difficult. With Automatic Label Extracting, this process is quick and easy. 5. Image Stabilization Image

Stabilization is a feature that helps images look more like they were taken by a professional photographer. It applies certain changes to the image to reduce blur or distortion, and 05a79cecff

[The identification of arylpiperazine receptors in the rat striatum by in vivo autoradiography]. Brain receptor sites of arylpiperazine derivatives, phenylpiperazine (PIP), ketanserine (KET), and m-chlorophenylpiperazine (MCPP) were studied by in vivo autoradiography in the rat striatum. It was shown that the PIP and KET binding sites have highand low-affinity sites, respectively, the latter ones being located mainly in the striatal matrix. MCPP binding was identified in the whole striatum, the site with highest affinity being located in the matrix. There was no significant difference between the radioligand binding sites and the type of innervation of the striatum.Re: Tontoe Bail Blackberry App You can follow this Link to a Blackberry Application that allows you to lock your Blackberry. In case you feel that your Blackberry is about to be stolen, this will be helpful in knowing the status of your Blackberry in case you are outside the Blackberry's coverage area. How to get to the Application Screen: The Tontoe Bail application is available in the software download area. The Tontoe Bail application requires the following information: #1. Insert a SIM card into the handset. The handset will prompt for the PIN. #2. In the

## Blackberry browser, navigate to "Application Manager" (applications -> applications).A multicenter evaluation of electrical skin resistance measurements in an investigation of the relationship of adherence to treatment for pathological gambling. Patients with pathological gambling report long periods of nonadherence to treatment. The objective of this study was to evaluate the ability of a device based on electrical skin resistance measurements to detect the degree of adherence to treatment. After a

1-week run-in period, patients were provided a skin-based electrochemical pulse sensor that they were instructed to wear continuously for the subsequent 7 days. On each day, patients were assessed at bedtime (before retiring). After patients completed the 7-day study, they returned for a follow-up interview. Patients completed the Problem Gambling Severity Index-Self-Report, Beck Depression Inventory, the Bradway Guilford Personality Inventory, and a global rating scale about the sensor's accuracy. At bedtime, subjects received the full battery of questionnaires, but at the follow-

**What's New In Adobe Photoshop Latest Version Download For Pc 32 Bit Crack?**

With the Healing Brush, you can erase the effect of a previous brushstroke. You can adjust the size, opacity, hardness and roundness of a brush or pen. You can also create a custom brush or pen using the Brush Dial. You can use the Eraser to erase an entire section of an image. The Pen Tool is used to draw in your image. The Gradient tool allows you to draw a smooth change of color, or gradient, throughout the image. The gradient tool allows you to gradually change the color of your image over a range of colors. The Liquify tool lets you "wiggle" an image around. This is great for creating interesting effects. The Watercolor tool allows you to draw by painting with colored paint. You can use the Path tool to create a new shape in your image by specifying a series of anchor points. You can use the Lasso tool to select specific areas of an image and then make changes to them. You can perform image adjustments using masks. A mask is a special type of layer with a grayed-out look. You can make changes to the opacity and color of a mask, and it can serve as a placeholder for the original image. You can use the Tilt-Shift tool to change the perspective of an image, which creates a special effect. You can use the Dodge tool to darken or lighten an image. You can use the Burn tool to reduce the contrast of an image, causing more detail and less overall contrast. You can use the Sponge tool to create textures. You use it much like a pencil to add details to your image. You can use the Swirl tool to produce an

interesting effect that is similar to a watercolor painting. You can use the Eraser to paint selectively over an object, reducing its color and leaving the background untouched. You can use the Watercolor brush to create a variety of watercolor effects. You can use the Gradient tool to create softer edges. You can use the Radial Gradient tool to alter the color of a gradient to provide more subtle transitions. You can use the Gradient tool to create a gradient that looks like a "fresco" effect. Photoshop comes with a variety of tools, including brushes, layers, masks, and selections. Here are the top 10 Photoshop Photoshop tools you should know. Brushes are one of the most common tools in Photoshop. They can be used for

## **System Requirements:**

OS: Windows Vista, Windows 7, Windows 8, Windows 8.1, Windows 10 Processor: Intel Core 2 Duo, AMD Athlon X2, 1.7 GHz or higher Memory: 4 GB RAM Hard Disk: 40 GB Free Space Graphics: 256 MB Video Card Peripherals: Keyboard, Mouse Grand Theft Auto V is available on next-gen consoles, Sony PS4, Microsoft Xbox One, and PC. Grand Theft Auto 5, Rockstar Games latest title released in the Grand Theft Auto series

## Related links:

[https://www.raven-guard.info/32-stunning-heart-shapes-for-free-download-get-thousands-of-shapes-of-hearts-free-we-check](https://www.raven-guard.info/32-stunning-heart-shapes-for-free-download-get-thousands-of-shapes-of-hearts-free-we-check-back-often-and-if-you-like-them-we-please-refresh-for-you-there-are-no-drill-downs-and-no-pag/)[back-often-and-if-you-like-them-we-please-refresh-for-you-there-are-no-drill-downs-and-no-pag/](https://www.raven-guard.info/32-stunning-heart-shapes-for-free-download-get-thousands-of-shapes-of-hearts-free-we-check-back-often-and-if-you-like-them-we-please-refresh-for-you-there-are-no-drill-downs-and-no-pag/) <https://www.greatescapesdirect.com/2022/07/windows-7-acrobat-pro-x-32-bit/> <https://www.shankari.net/2022/07/01/how-to-install-adobe-photoshop-2/> [https://blackiconnect.com/upload/files/2022/07/TRbBHYDu85U3wHm87ENf\\_01\\_12249279e4d99e6458fc6032b34c29f7\\_file.](https://blackiconnect.com/upload/files/2022/07/TRbBHYDu85U3wHm87ENf_01_12249279e4d99e6458fc6032b34c29f7_file.pdf) [pdf](https://blackiconnect.com/upload/files/2022/07/TRbBHYDu85U3wHm87ENf_01_12249279e4d99e6458fc6032b34c29f7_file.pdf) <https://mariekegonzales199.wixsite.com/aleggrilwie/post/adobe-photoshop-crack-2020-полное-взломить> <https://ventanasantiruido.info/2022/07/01/photoshop-cc-2014-crack-with-license-keygen-download/> <http://lovelyonadime.com/?p=1169> [https://libres.nomasmentiras.uy/upload/files/2022/07/fuSnYjh3lZkD65lCGt8p\\_01\\_4874061885f0f3390294c118f00f889b\\_file.](https://libres.nomasmentiras.uy/upload/files/2022/07/fuSnYjh3lZkD65lCGt8p_01_4874061885f0f3390294c118f00f889b_file.pdf) [pdf](https://libres.nomasmentiras.uy/upload/files/2022/07/fuSnYjh3lZkD65lCGt8p_01_4874061885f0f3390294c118f00f889b_file.pdf) <http://megagencostarica.com/?p=1018> <http://www.strelkabrno.cz/advert/download-adobe-photoshop-cc-for-mac/> <http://wellnessfoodnet.com/download-free-photoshop-cs2-for-windows-pc-adobefree/> <http://goodidea.altervista.org/advert/photoshop-background-frames-psd-free-download/> <http://rbics.net/?p=2006> <https://doitory.com/free-download-of-vector-patterns-photoshop-icons/> <http://www.drbonesonline.com/?p=3338> [https://rakyatmaluku.id/upload/files/2022/07/UWRe9DbuvDzVrIL4PHOx\\_02\\_1f19c7438200184cca316dd357a453a6\\_file.pdf](https://rakyatmaluku.id/upload/files/2022/07/UWRe9DbuvDzVrIL4PHOx_02_1f19c7438200184cca316dd357a453a6_file.pdf) <https://citywharf.cn/photoshop-elements-mac-version/> <http://mkyongtutorial.com/photoshop-skin-filter-plugins-for-beginners> <https://luvmarv.com/2022/07/01/graphic-designer-photoshop-pro/> <http://oldeberkoop.com/?p=7077>